## *Extending Beyond the Max Common-Mode Range of Discrete Current-Sense Amplifiers*

### *Arjun Prakash, Current Sensing Products*

For high-side power supply current sensing needs, it is critical to understand the maximum voltage rating of the power supply. The maximum power supply voltage will drive the selection of a current sense amplifier. The common mode voltage of the current sense amplifier should exceed the maximum voltage on the power supply. For example, if a current is measured on the 48V power supply with a transient voltage not exceeding 96V a current sense amplifier with a maximum common mode voltage supporting 96V needs to be designed. Likewise for a 400V supply a common mode voltage of current sense amplifier supporting 400V needs to be chosen.

The system cost solution of high voltage, high-side current sensing can be expensive considering a goal of <1% accuracy needs to be achieved. For common mode voltages higher than 90V often the selection of current sense amplifiers are limited to isolation technology which can be expensive and BOM extensive. Below are some of the techniques that illustrates the extension of low voltage common mode current sense amplifiers beyond its maximum rating by adding a few inexpensive external components like resistors, diodes and PMOS FETs.

#### <span id="page-0-0"></span>**Common Mode Voltage Divider Using Resistors.**

The simplest approach to monitor high voltage highside current sensing is a design with a low voltage current sensing amplifier with external input voltage dividers, for example, if a 40V common mode voltage amplifier is selected for a 80V application, the 80V input common mode needs to be divided down to 40V common mode voltage. This voltage division can be accomplished using external resistor dividers as shown in the [Figure](#page-0-0) 1. This is a simple design approach and the tradeoffs are significant. The gain error and CMRR of the amplifier are dependent on the accuracy and the matching of the external input divider resistors. Apart from gain error and CMRR errors, the tolerance of the external resistors will contribute to imbalance in input voltage causing additional output error. This error does increase over temperature depending on the drift specifications of the resistors. One technique to minimize output error is to use precision 0.1% matched low temperature drift external resistor dividers.

# **TEXAS INSTRUMENTS**

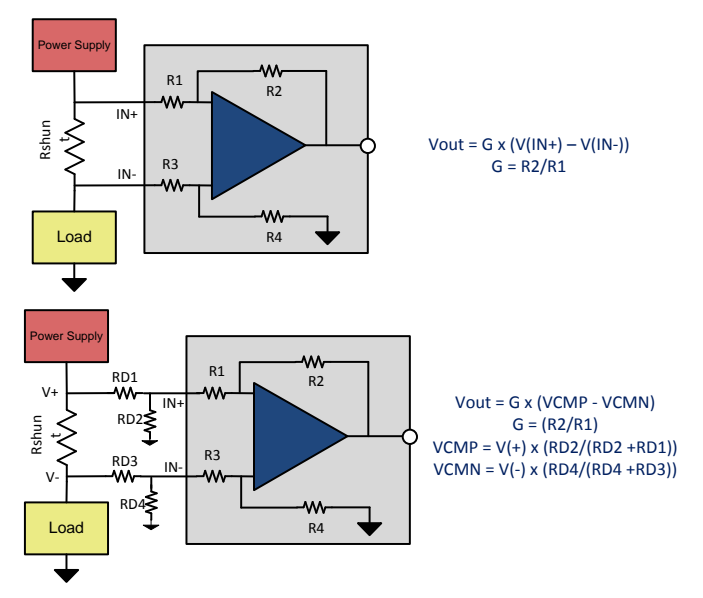

**Figure 1. Extending Common Mode Range using Resistor Dividers**

#### **Extending Common Mode Range for Current Output Amplifiers**

As voltage dividers has serious consequences with output error and degradation in performance, another alternative approach is to shift the ground reference of the current output amplifier to the high voltage common mode node as shown in [Figure](#page-1-0) 2. [Figure](#page-1-0) 2 enables current sensing at higher voltages beyond rated common mode voltage of INA168 is 60V. This technique can be extended to any voltage beyond 60V by designing an appropriate PMOS FET (Q1).

In [Figure](#page-1-0) 2 Zener diode DZ1 regulates the supply voltage that the current shunt monitor operates within, and this voltage floats relative to the supply voltage. DZ1 is chosen to provide sufficient operating voltage for the combination of IC1 and Q1 over the expected power-supply range (typically from 5.1 V to 56 V). Select R1 to set the bias current for DZ1 at some value greater than the maximum quiescent current of IC1. The [INA168](http://www.ti.com/product/ina168?litpdf=sboa198) shown in [Figure](#page-1-0) 2 is specified at 90 µA maximum at 400V. The bias current in DZ1 is approximately 1 mA at 400 V, well in excess of IC1's maximum current (the bias current value was selected to limit dissipation in R1 to less than 0.1 W). Connect a

SBOA198–July 2017 1 *Extending Beyond the Max Common-Mode Range of Discrete Current-Sense Amplifiers Arjun Prakash, Current Sensing Products*

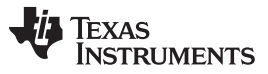

[www.ti.com](http://www.ti.com)

P-channel MOSFET, Q1, as shown to cascode the output current of IC1 down to or below ground level. Transistor Q1's voltage rating should exceed the difference between the total supply and DZ1 by several volts because of the upward voltage swing on Q1's source. Select RL, IC1's load resistor, as if IC1 were used alone. The cascode connection of Q1 enables using IC1 well in excess of its normal 60-V rating. The example circuit shown in [Figure](#page-1-0) 2 was specifically designed to operate at 400V.

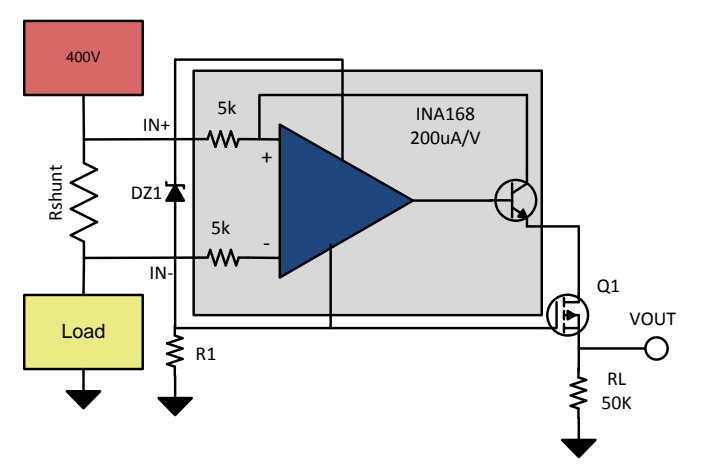

#### <span id="page-1-0"></span>**Figure 2. High-Side DC current measurements for 400V systems**

#### **Extending Common Mode Voltage Range for Power Monitors**

<span id="page-1-1"></span>System optimization and power monitoring for high voltage systems (40V to 400V), if implemented accurately can result in improvement of overall system power management and efficiency. Current, voltage and system power information can be beneficial in taking preventive steps to diagnose faults or calculate total power consumption of the system. Monitoring faults and power optimization will assist high voltage system in premature failures and significantly lower power savings by optimizing system shut down and wake up.

[Figure](#page-1-1) 3 illustrates a methodology by using INA226 a 36V common mode voltage power monitoring device to be used in applications supporting 40V to 400V systems. Shown in Figure 2 is the precision, rail-to-rail opamp OPA333 used to mirror the sense voltage across the shunt resistor on to a precision resistor R1. OPA333 is floated up to 400 V using a 5.1 V zener diode between its supply pins. The opamp drives the gate of the 600 V P-FET in a current follower configuration. A low leakage P-FET is chosen to obtain accurate readings even at the low end of the measurement. The voltage across R1 sets the drain current of the FET and by matching the resistor R2 in

the drain of the FET to be equal to R1, VSENSE voltage is developed across R2 (VR2). Inputs of the current monitor INA226 are connected across R2 for current sensing. Hence the current monitor does not need the high common mode capability as it will only see common mode voltages around VSENSE which is usually less than 100mV. INA226 was chosen for current, voltage and power monitoring as it is a high accuracy current/voltage/power monitor with an I2C interface. The INA226 can also sense bus voltages less than 36 V. Since the bus voltage employed here is 400 V, a divider is employed to scale down the high voltage bus to a voltage within the common mode range of INA226. In this case a ratio of 64 is chosen and hence the bus voltage LSB can be scaled accordingly to obtain the actual bus voltage reading. In this case the a modified LSB of 80 mV could be used. Precision resistors are chosen for the divider to maintain accuracy of the bus measurement.

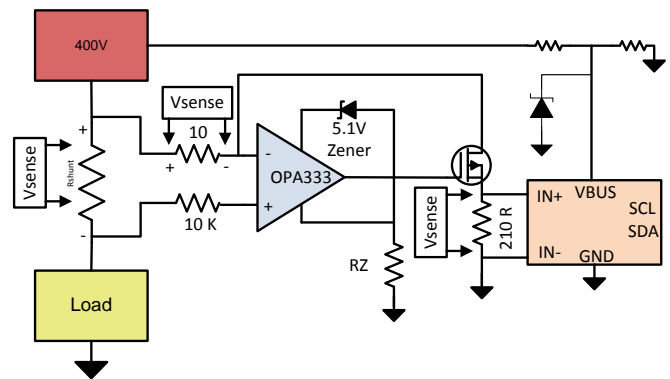

**Figure 3. High Voltage Power Monitoring**

| <b>Device</b>    | <b>Optimized Parameter</b>                                               | <b>Performance Trade-</b><br>Off                |
|------------------|--------------------------------------------------------------------------|-------------------------------------------------|
| <b>LMP8645HV</b> | Bandwidth: 900kHz,<br>Package: SOT-23-6                                  | Slew rate: 0.5V/uS                              |
| <b>INA220</b>    | MSOP-8 Package, I2C<br>interface, Selectable<br>I <sub>2</sub> C address | Gain Error (1%), Shunt<br>Offset Voltage: 100uV |
| <b>INA139</b>    | Package: SOT-23.<br>Bandwidth: 4400 kHz,<br>cost                         | Offset voltage: 1mV                             |

**Table 1. Alternate Device Recommendations**

**Table 2. Related TI TechNotes**

| <b>SBOA174</b> | Current Sensing in an H-Bridge                                    |
|----------------|-------------------------------------------------------------------|
| <b>SBOA176</b> | Switching Power Supply Current<br>Measurements                    |
| <b>SBOA166</b> | High-Side Drive, High-Side Solenoid<br>Monitor With PWM Rejection |

#### **IMPORTANT NOTICE FOR TI DESIGN INFORMATION AND RESOURCES**

Texas Instruments Incorporated ('TI") technical, application or other design advice, services or information, including, but not limited to, reference designs and materials relating to evaluation modules, (collectively, "TI Resources") are intended to assist designers who are developing applications that incorporate TI products; by downloading, accessing or using any particular TI Resource in any way, you (individually or, if you are acting on behalf of a company, your company) agree to use it solely for this purpose and subject to the terms of this Notice.

TI's provision of TI Resources does not expand or otherwise alter TI's applicable published warranties or warranty disclaimers for TI products, and no additional obligations or liabilities arise from TI providing such TI Resources. TI reserves the right to make corrections, enhancements, improvements and other changes to its TI Resources.

You understand and agree that you remain responsible for using your independent analysis, evaluation and judgment in designing your applications and that you have full and exclusive responsibility to assure the safety of your applications and compliance of your applications (and of all TI products used in or for your applications) with all applicable regulations, laws and other applicable requirements. You represent that, with respect to your applications, you have all the necessary expertise to create and implement safeguards that (1) anticipate dangerous consequences of failures, (2) monitor failures and their consequences, and (3) lessen the likelihood of failures that might cause harm and take appropriate actions. You agree that prior to using or distributing any applications that include TI products, you will thoroughly test such applications and the functionality of such TI products as used in such applications. TI has not conducted any testing other than that specifically described in the published documentation for a particular TI Resource.

You are authorized to use, copy and modify any individual TI Resource only in connection with the development of applications that include the TI product(s) identified in such TI Resource. NO OTHER LICENSE, EXPRESS OR IMPLIED, BY ESTOPPEL OR OTHERWISE TO ANY OTHER TI INTELLECTUAL PROPERTY RIGHT, AND NO LICENSE TO ANY TECHNOLOGY OR INTELLECTUAL PROPERTY RIGHT OF TI OR ANY THIRD PARTY IS GRANTED HEREIN, including but not limited to any patent right, copyright, mask work right, or other intellectual property right relating to any combination, machine, or process in which TI products or services are used. Information regarding or referencing third-party products or services does not constitute a license to use such products or services, or a warranty or endorsement thereof. Use of TI Resources may require a license from a third party under the patents or other intellectual property of the third party, or a license from TI under the patents or other intellectual property of TI.

TI RESOURCES ARE PROVIDED "AS IS" AND WITH ALL FAULTS. TI DISCLAIMS ALL OTHER WARRANTIES OR REPRESENTATIONS, EXPRESS OR IMPLIED, REGARDING TI RESOURCES OR USE THEREOF, INCLUDING BUT NOT LIMITED TO ACCURACY OR COMPLETENESS, TITLE, ANY EPIDEMIC FAILURE WARRANTY AND ANY IMPLIED WARRANTIES OF MERCHANTABILITY, FITNESS FOR A PARTICULAR PURPOSE, AND NON-INFRINGEMENT OF ANY THIRD PARTY INTELLECTUAL PROPERTY RIGHTS.

TI SHALL NOT BE LIABLE FOR AND SHALL NOT DEFEND OR INDEMNIFY YOU AGAINST ANY CLAIM, INCLUDING BUT NOT LIMITED TO ANY INFRINGEMENT CLAIM THAT RELATES TO OR IS BASED ON ANY COMBINATION OF PRODUCTS EVEN IF DESCRIBED IN TI RESOURCES OR OTHERWISE. IN NO EVENT SHALL TI BE LIABLE FOR ANY ACTUAL, DIRECT, SPECIAL, COLLATERAL, INDIRECT, PUNITIVE, INCIDENTAL, CONSEQUENTIAL OR EXEMPLARY DAMAGES IN CONNECTION WITH OR ARISING OUT OF TI RESOURCES OR USE THEREOF, AND REGARDLESS OF WHETHER TI HAS BEEN ADVISED OF THE POSSIBILITY OF SUCH DAMAGES.

You agree to fully indemnify TI and its representatives against any damages, costs, losses, and/or liabilities arising out of your noncompliance with the terms and provisions of this Notice.

This Notice applies to TI Resources. Additional terms apply to the use and purchase of certain types of materials, TI products and services. These include; without limitation, TI's standard terms for semiconductor products <http://www.ti.com/sc/docs/stdterms.htm>), [evaluation](http://www.ti.com/lit/pdf/SSZZ027) [modules](http://www.ti.com/lit/pdf/SSZZ027), and samples [\(http://www.ti.com/sc/docs/sampterms.htm\)](http://www.ti.com/sc/docs/sampterms.htm).

> Mailing Address: Texas Instruments, Post Office Box 655303, Dallas, Texas 75265 Copyright © 2017, Texas Instruments Incorporated